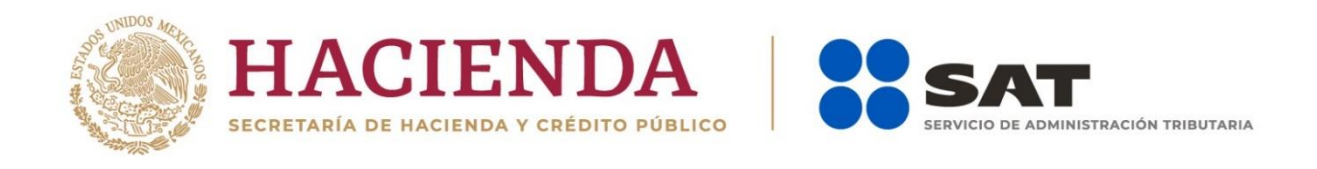

# **Instructivo para el armando del archivo de carga masiva**

# **Informativa por el uso de plataformas tecnológicas**

Noviembre 2020

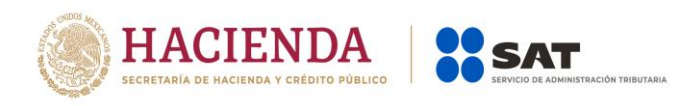

La declaración informativa por el uso de plataformas tecnológicas permite realizar una carga masiva.

Para crear el archivo **(.TXT**) se recomienda utilizar el Bloc de notas. Este archivo se va a dividir en columnas delimitadas por un pipe **("|"**).

Si se usa el **Bloc de notas**, al momento de guardar el archivo se debe cambiar le tipo de codificación "ANSI" por UTF-8, de la siguiente manera:

- 1. Haga doble clic en "Bloc de notas" para agregar o editar información.
- 2. Haga clic en "Archivo" y "Guardar como".
- 3. En la lista desplegable de campo Codificación, selecciona la opción **UTF-8**.

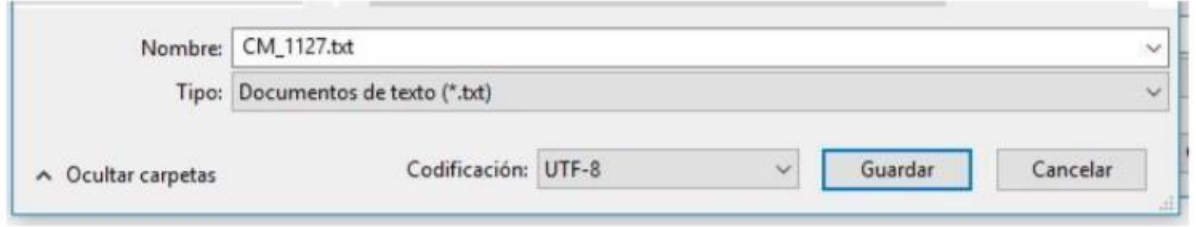

4. Haga clic en "Guardar" para guardar el archivo codificado de manera requerida.

#### **ESTRUCTURA PARA CREAR UN ARCHIVO DE PLATAFORMAS TECNOLÓGICAS**

De la primera línea en adelante se ingresarán los registros. Dependiendo el tipo de servicio serán los datos por ingresar.

Los tipos de servicios se definen en la siguiente tabla:

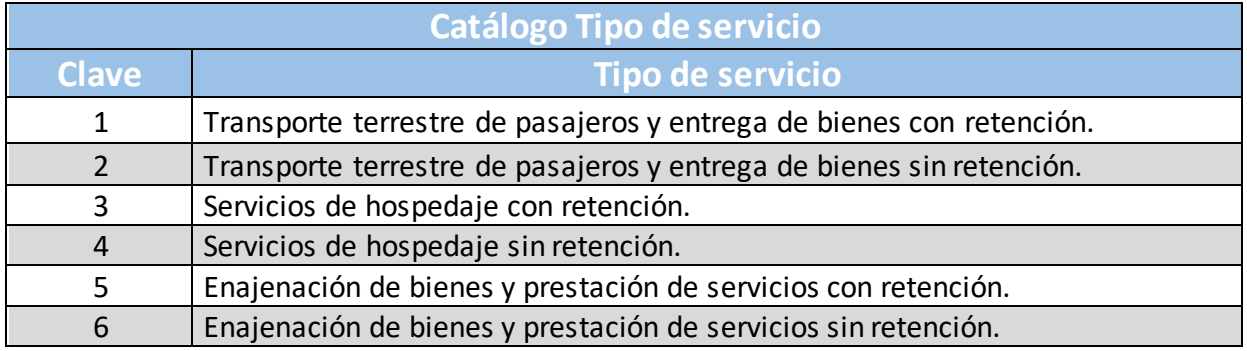

A continuación, se muestran los datos a ingresar por tipo de servicio, los cuales deberán ir separados por pipes (|).

a) Cuando el tipo de persona que presenta la declaración es una persona moral (PM), la estructura es la siguiente:

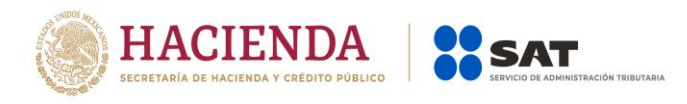

#### **1. Transporte terrestre de pasajeros y entrega de bienes con retención**

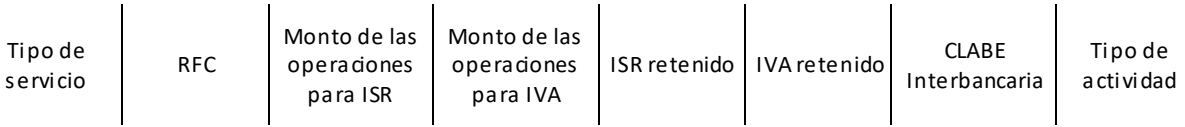

#### **2. Transporte terrestre de pasajeros y entrega de bienes sin retención**

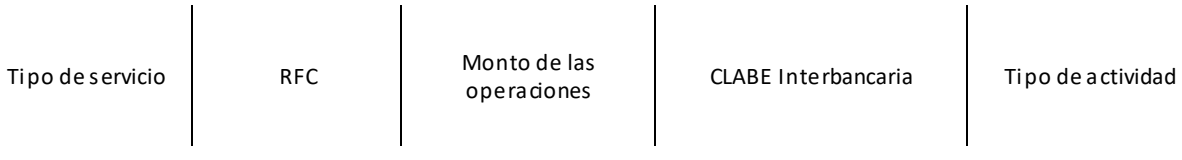

## **3. Servicios de hospedaje con retención**

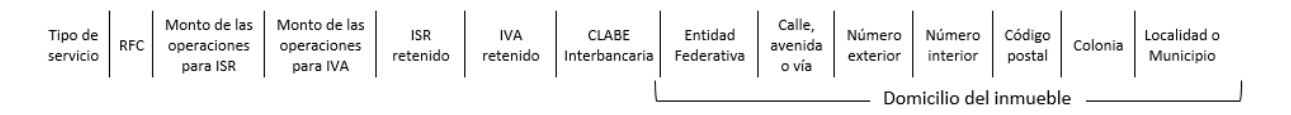

# **4. Servicios de hospedaje sin retención**

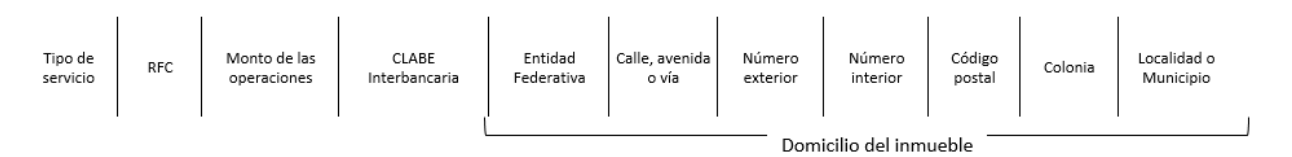

#### **5. Enajenación de bienes y prestación de servicios con retención**

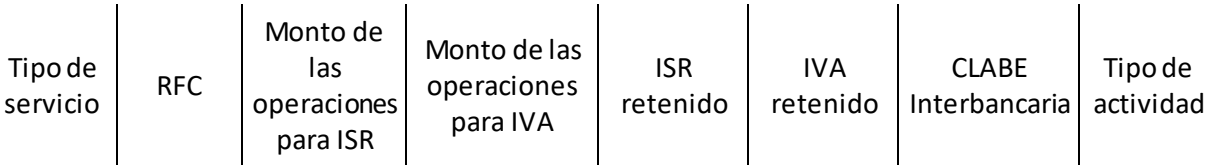

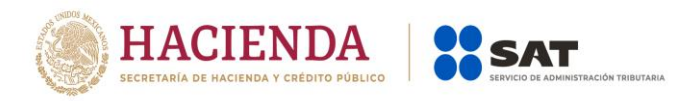

#### **6. Enajenación de bienes y prestación de servicios sin retención**

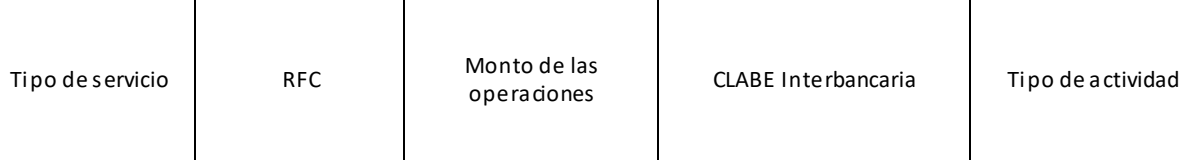

b) Cuando la persona que presenta la declaración es una persona fisica (PF), la estructura cambia para los tipos de servicio 1 "Transporte terrestre de pasajeros y entrega de bienes con retención", 3 "Servicios de hospedaje con retención" y 5 "Enajenación de bienes y prestación de servicios con retención", se requiere que los campos de "Monto de las operaciones para ISR" e "ISR retenido" estén vacios.

#### **Estructura para los tipos de servicio 1 y 5**

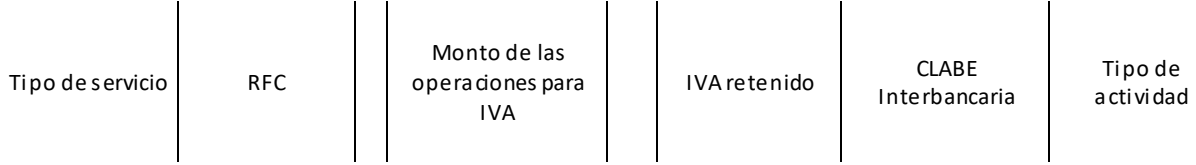

#### **Estructura para el tipo de servicio 3**

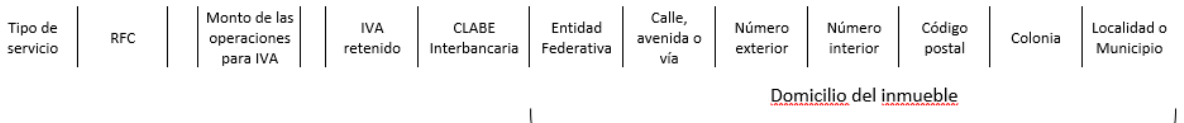

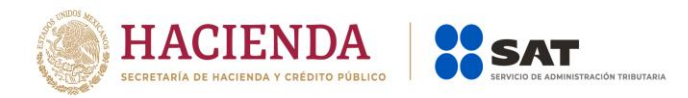

### **Para un RFC genérico nacional (XAXX010101000) se debe hacer lo siguiente:**

Tomando las estructuras de los incisos a) o b), agregar después de "Tipo de actividad" o "Localidad o Municipio" según sea el caso, la siguiente estructura (datos del contribuyente):

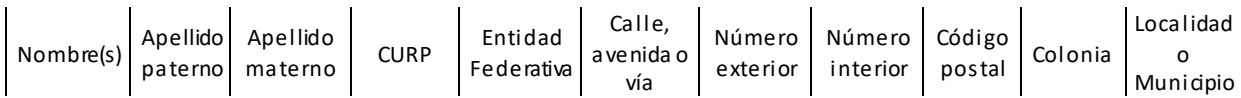

# **Para un RFC genérico extranjero persona física (EXTF990101000) se debe hacer lo siguiente:**

Tomando las estructuras de los incisos a) o b), agregar después de "Tipo de actividad" o "Localidad o Municipio" según sea el caso, la siguiente estructura (datos del contribuyente):

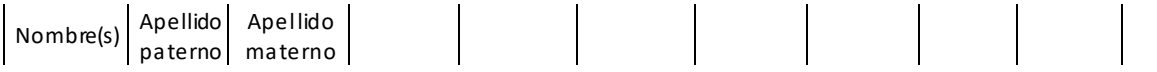

# **Para un RFC genérico extranjero persona moral (EXT990101000) se debe hacer lo siguiente:**

Tomando las estructuras de los incisos a) o b), agregar después de "Tipo de actividad" o "Localidad o Municipio" según sea el caso, la siguiente estructura (datos del contribuyente):

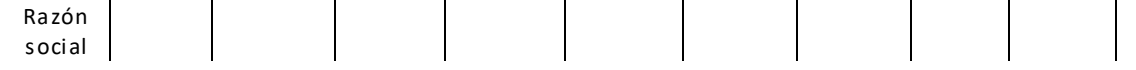

#### **Tomar en cuenta que los datos de las estructuras deben de seguir las siguientes reglas:**

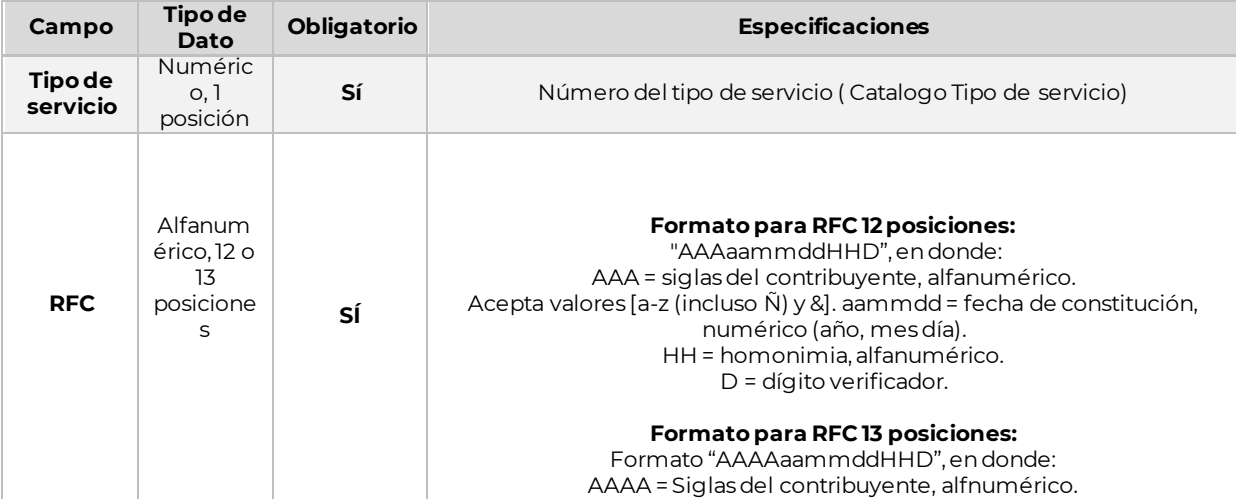

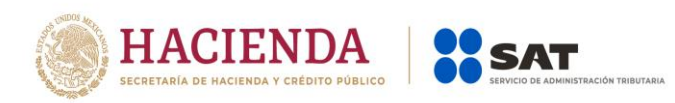

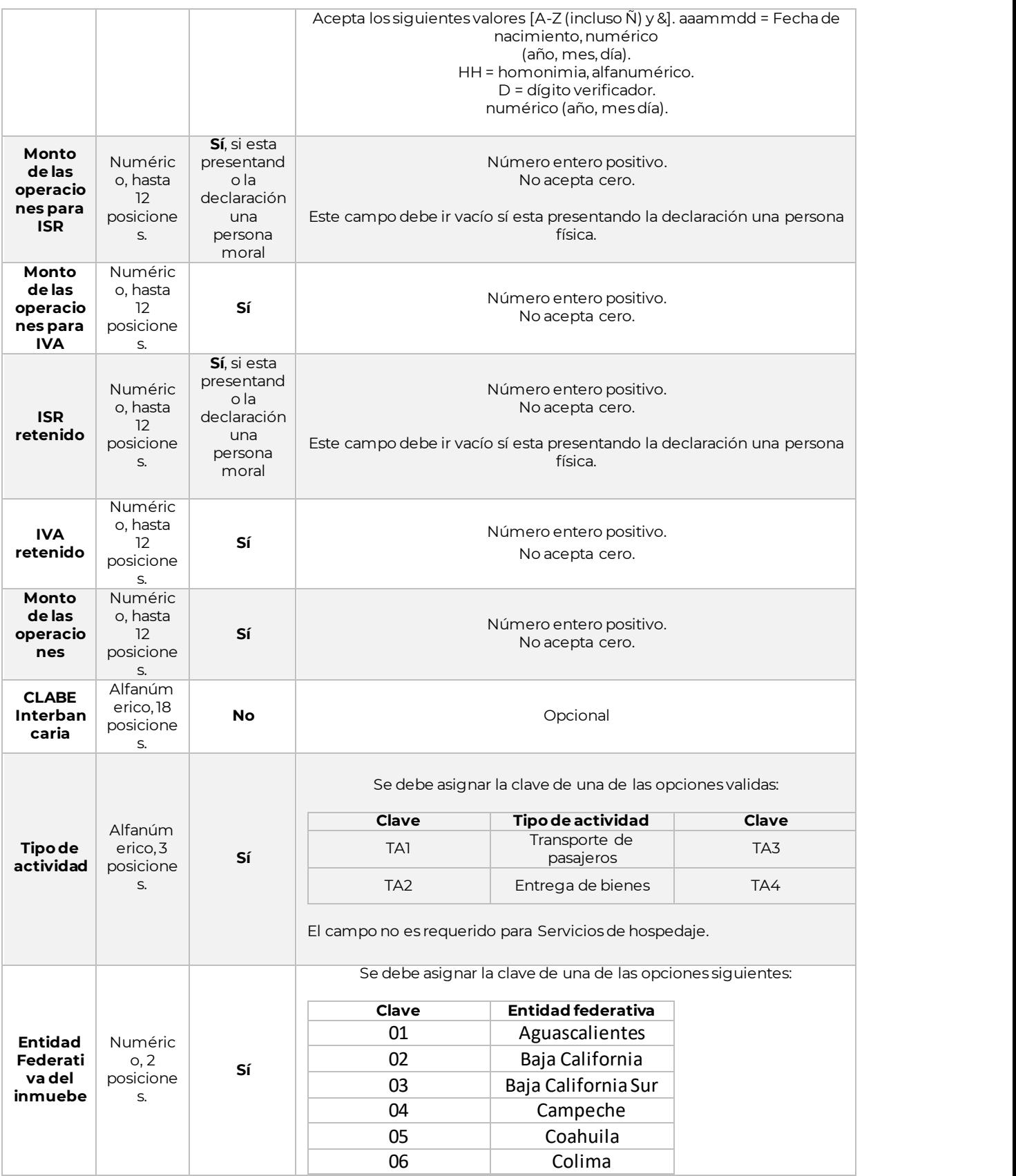

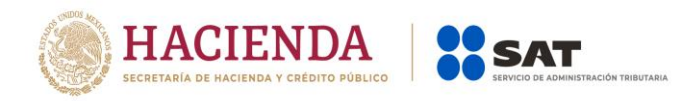

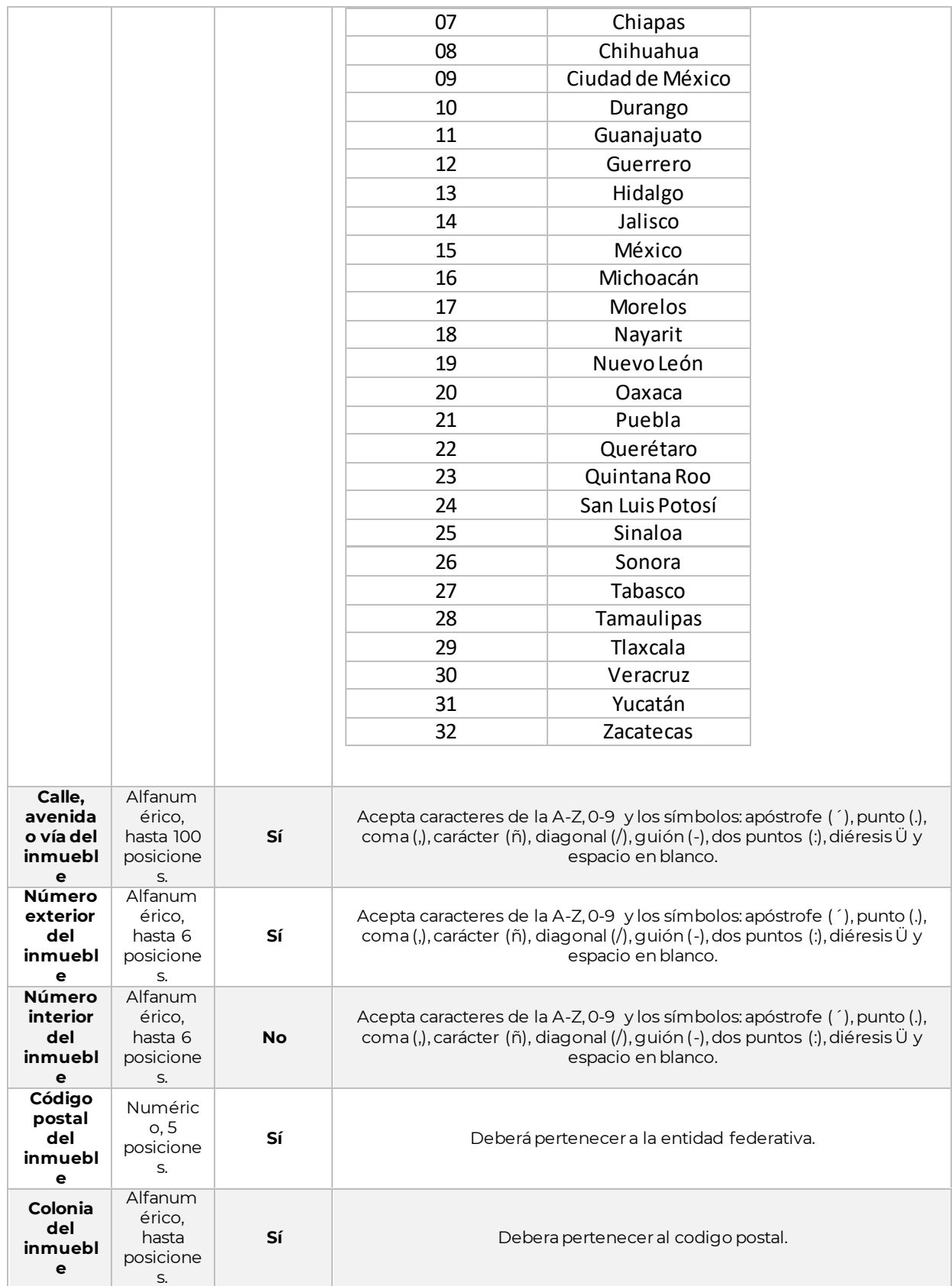

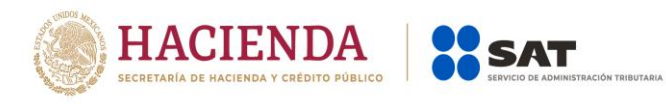

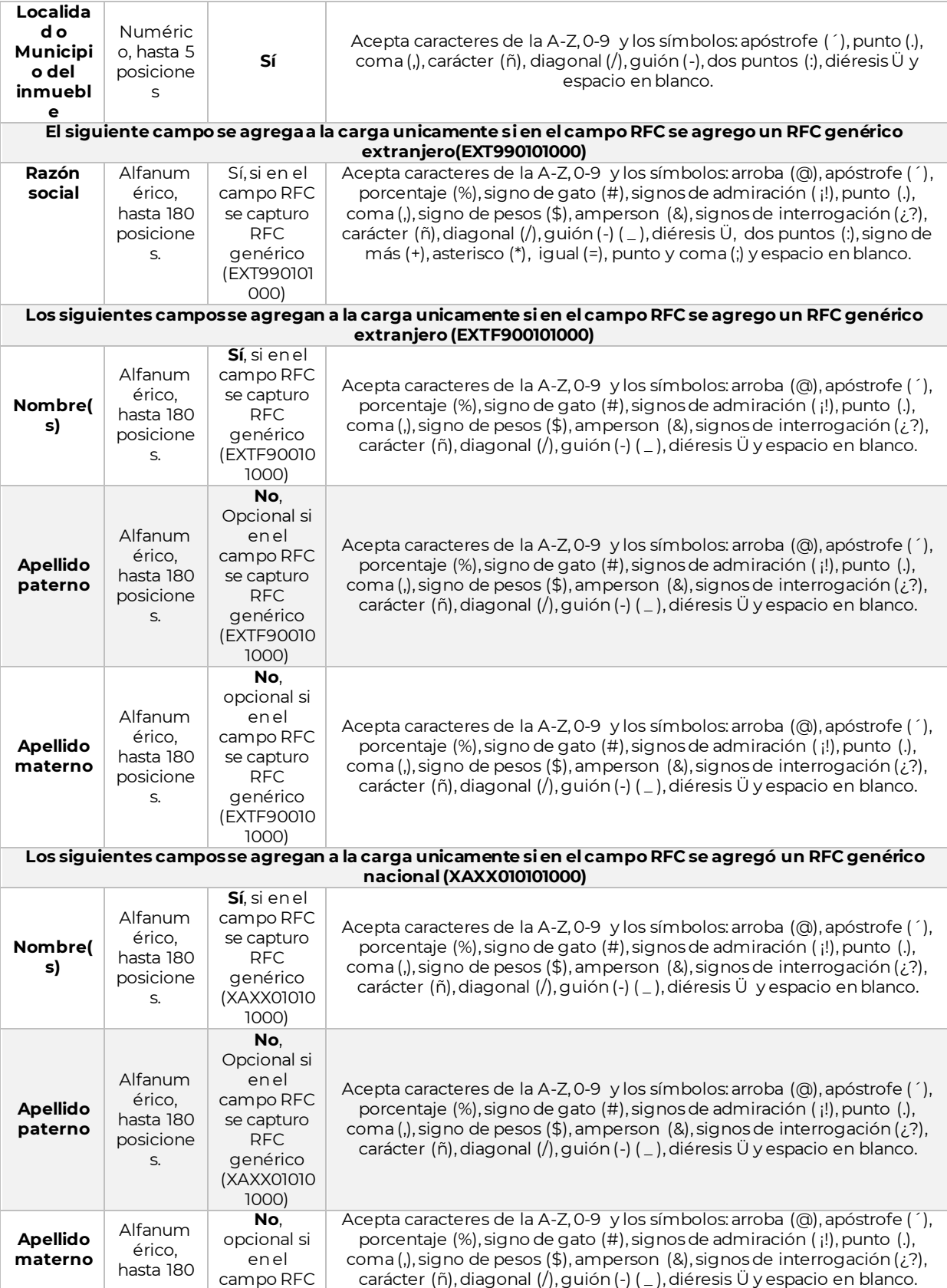

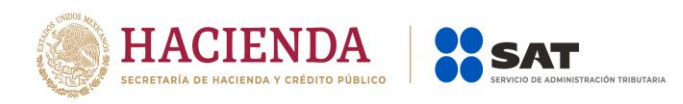

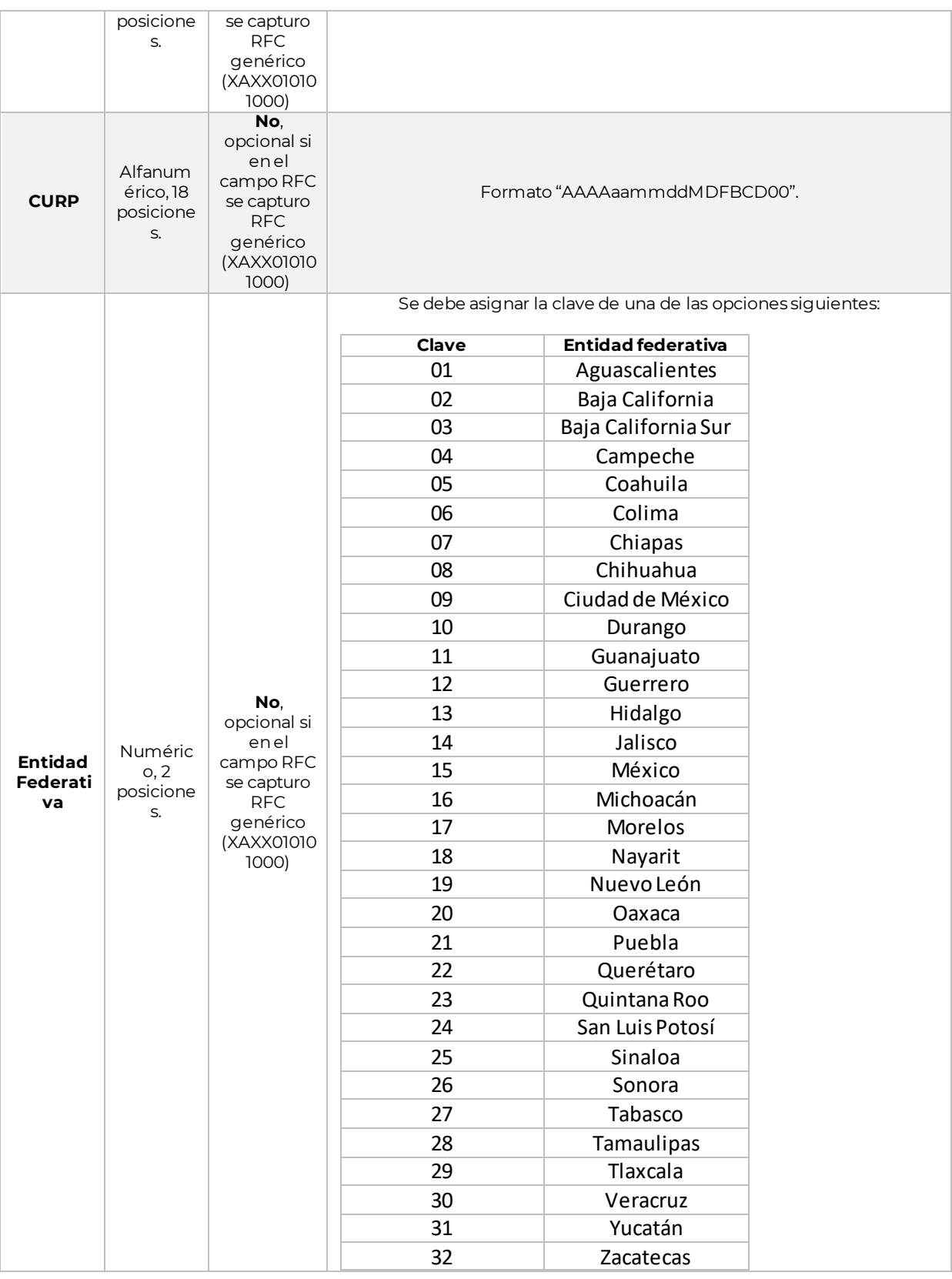

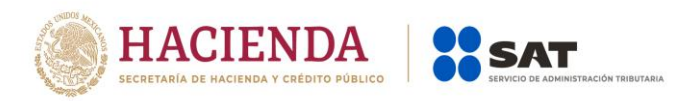

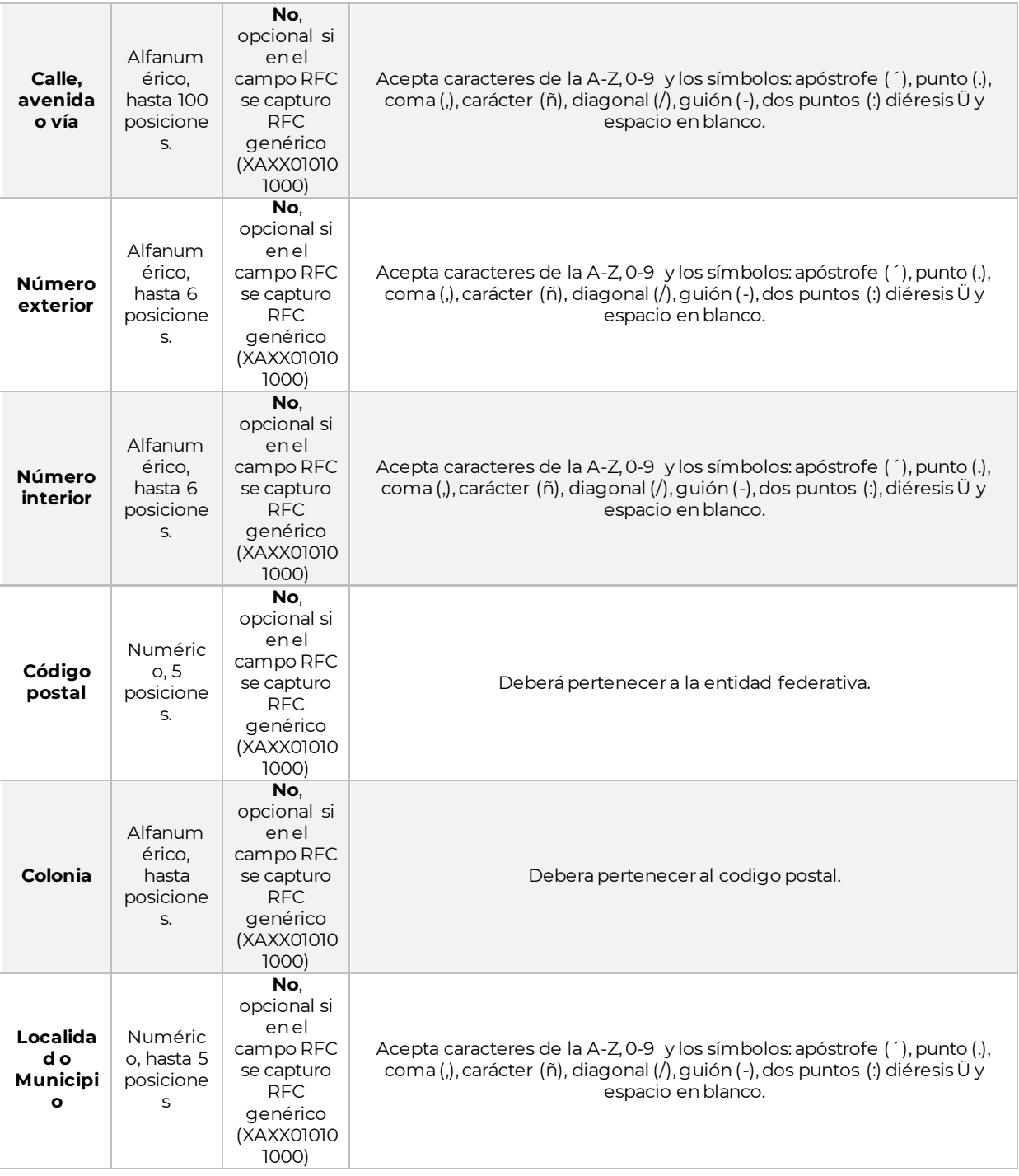